# CorelDRAW 2020 raccourcis clavier

### Édition d'ancre

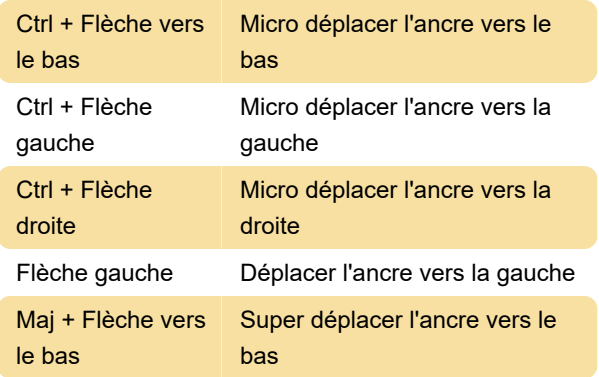

#### Edition de courbes

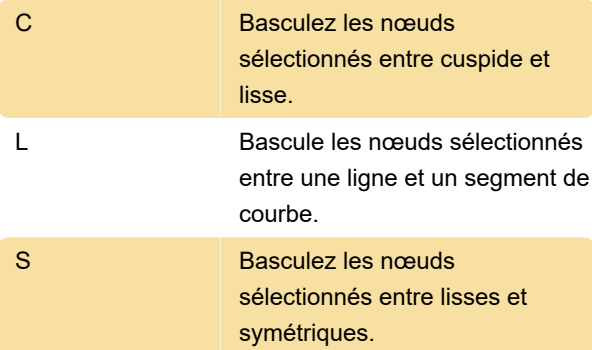

## Principal

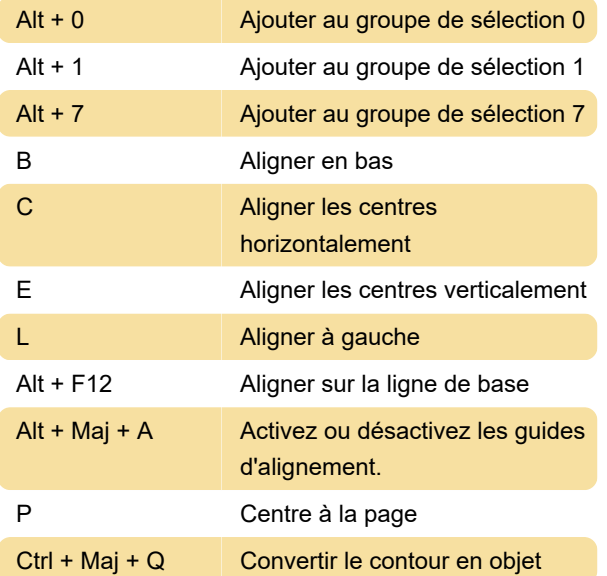

#### Modification du texte du tableau

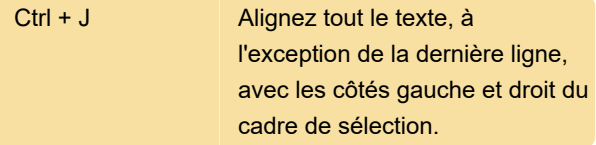

## Capture d'écran

Dernière modification: 28/01/2021 07:14:04

Plus d'information: [defkey.com/fr/coreldraw-2020](https://defkey.com/fr/coreldraw-2020-raccourcis-clavier?filter=basic) [raccourcis-clavier?filter=basic](https://defkey.com/fr/coreldraw-2020-raccourcis-clavier?filter=basic)

[Personnalisez ce PDF...](https://defkey.com/fr/coreldraw-2020-raccourcis-clavier?filter=basic?pdfOptions=true)